## Gerência de Dados Semiestruturados

Vanessa Braganholo vanessa@ic.uff.br

# Apresentações

#### ▶ Um pouco mais sobre mim

- ! Vanessa Braganholo
- ▶ www.ic.uff.br/~vanessa

## $\triangleright$  E vocês?

- ! Nome?
- ! Área de pesquisa? / Orientador?
- **Período da graduação?**
- ! Bolsista? Emprego? Estágio? Projeto de Aplicação? Iniciação Científica?
- ! Expectativas em relação a esta disciplina?

## Dados Semiestruturados

- ! Dados irregulares, incompletos, sem necessariamente estarem de acordo com um esquema
- ! Seu representante mais famoso: XML

Forma de Avaliação

- $\triangleright$  Média =  $(A1 + A2)/2$
- ! A1 = (4 x Prova + Avaliação de Artigos) / 5
- ! A2 = (4 x Trabalho + 2 x Seminários + Resumos) / 7
	- ! **APROVADO**: (Presença >= 75%) E (Média >= 6)
	- ! **VS**: (Aluno de Graduação) E (Presença >= 75%) E (4 <= Média < 6)
	- ! Será aprovado na VS se tirar nota maior ou igual a 6

# Grupos

- ! Todas as atividades, exceto a prova e avaliação de artigos, são em grupo
	- ! Mas as notas são individuais!
- ! Grupo deve ser o mesmo durante todo o curso
	- ! 2 participantes para graduação
	- ! Individual para mestrado e doutorado
- ! Definir na primeira semana de aula
	- ! Enviar por e-mail (assunto: GDSE Grupo) a matrícula e o nome completo dos participantes

# Dinâmica do curso

- ! Aulas convencionais
- ! Leitura de artigos
	- ! Entrega de resumos (todos os grupos)
	- ! Apresentações de artigos (1 grupo por artigo)
	- ! Condução das discussões dos artigos (1 grupo por artigo)

#### ! Desenvolvimento do trabalho

- ! Apresentação dos trabalhos será dividida em três partes
	- ▶ Proposta
	- ! Andamento
	- ▶ Resultado Final

## Resumos

#### **Características**

▶ Sucintos, não passando de 1 página A4 (fonte 12, margem de 2 cm)

#### ▶ Conteúdo

- **Título do artigo e nomes dos membros do grupo**
- **Resumo em si**

#### **Importante**

- **I** Focar no que realmente interessa no artigo
- ! Ter princípio, meio e fim (evitar o uso de *bullets*)
- Encerrar com I parágrafo que emita a sua opinião sobre o artigo (pontos positivos e negativos do artigo)
- ▶ Atraso: multa de I ponto por dia
- $\blacktriangleright$  Entrega via Interagir

# Apresentações de Artigo

- ▶ Cada grupo ficará encarregado de apresentar alguns artigos durante o decorrer do curso
	- ! Apresentação de 30 minutos para cada artigo
	- ▶ Uso de projetor e/ou quadro branco
- ! Os demais grupos ficarão encarregados de defender ou criticar os artigos
- ! Um grupo ficará oficialmente como debatedor do artigo, e será o responsável pela condução da discussão

# Trabalho

#### ▶ Objetivo:

! Estudo ou aplicação de técnicas avançadas de gerência de dados semi-estruturados

- ! Tema deve ser definido nas primeiras semanas de aula
- **Professor deve concordar com o tema**

# Trabalho

#### $\blacktriangleright$  Tipos de trabalho

- ! Teórico: foco maior na descrição dos trabalhos relacionados
- ! Implementação: foco maior na descrição da ferramenta e exemplo de uso

#### ▶ Resultado do trabalho:

- Artigo no formato da SBC (8 a 10 páginas)
- ! Apresentações de proposta, andamento e final

#### ▶ Conteúdo do artigo

- ! A motivação e o objetivo do trabalho
- ! Trabalhos relacionados (menos ênfase para trabalhos de implementação)
- ▶ Resultados obtidos
- **Considerações finais**

# Avaliação de Artigos

- ! Os trabalhos serão submetidos via EasyChair, simulando uma mini-conferência
- ! Mas, como funciona uma conferência de verdade?

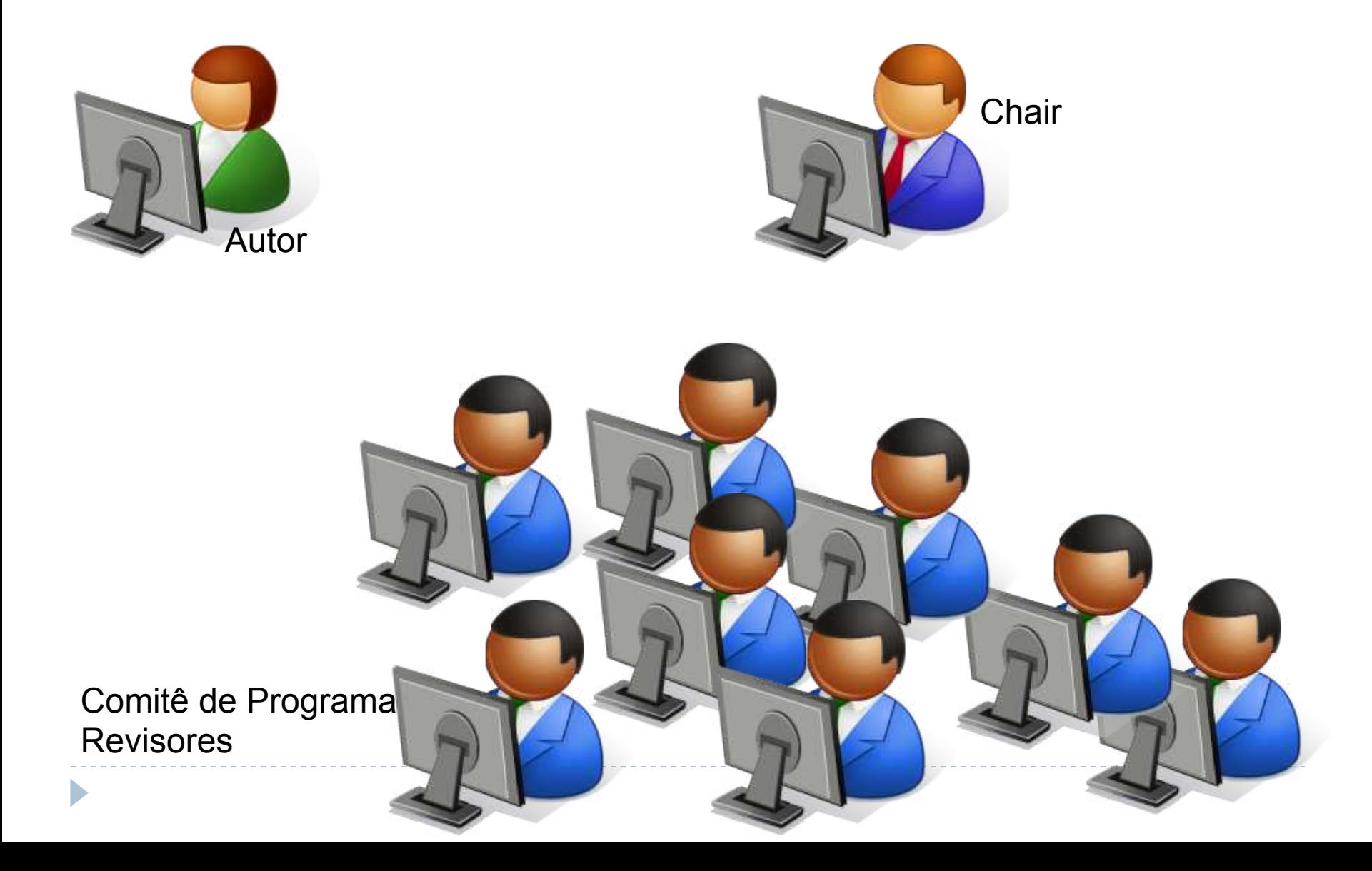

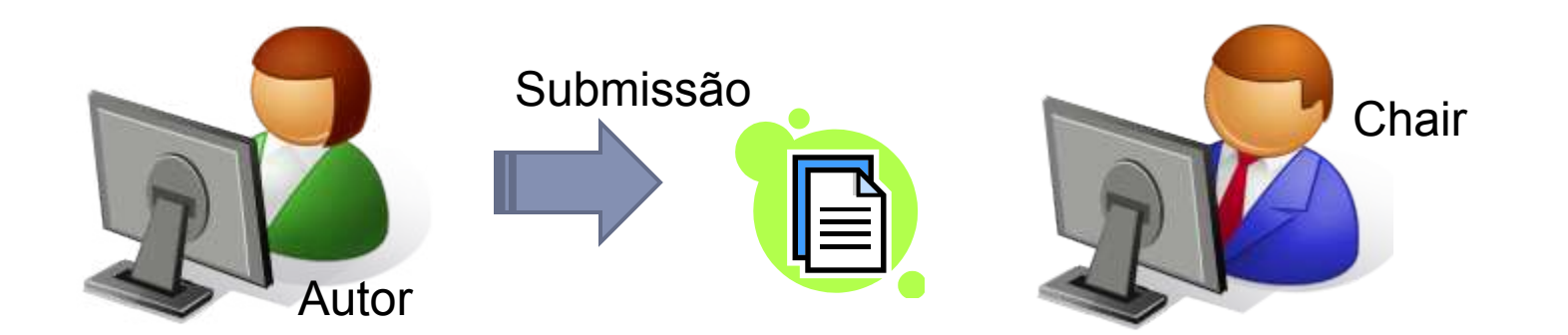

 $\blacktriangleright$ 

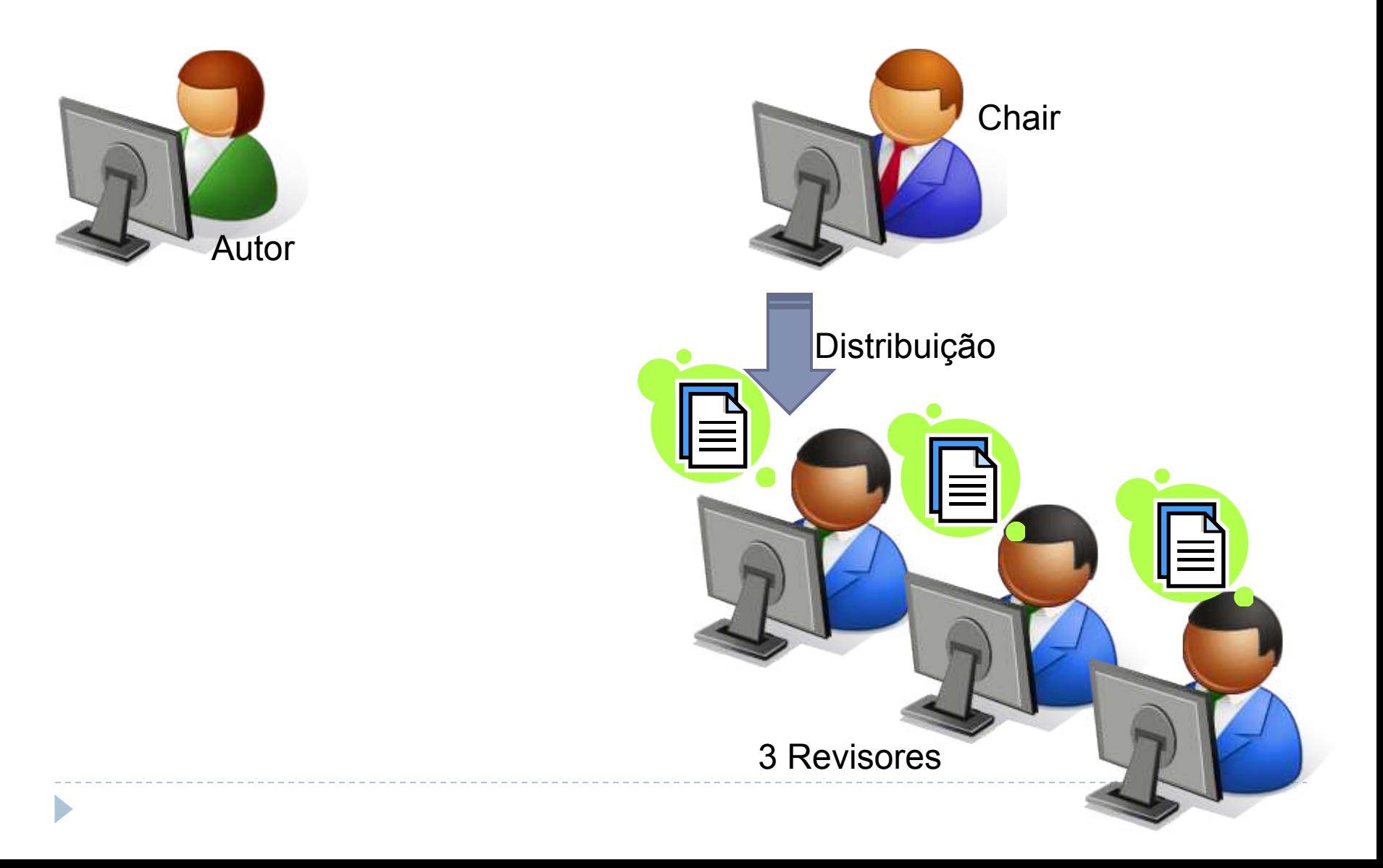

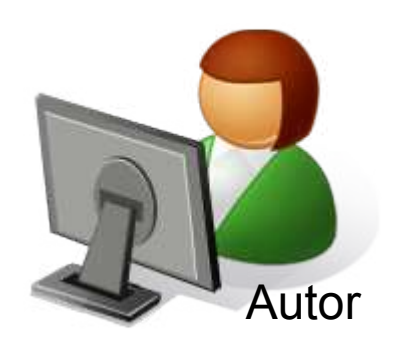

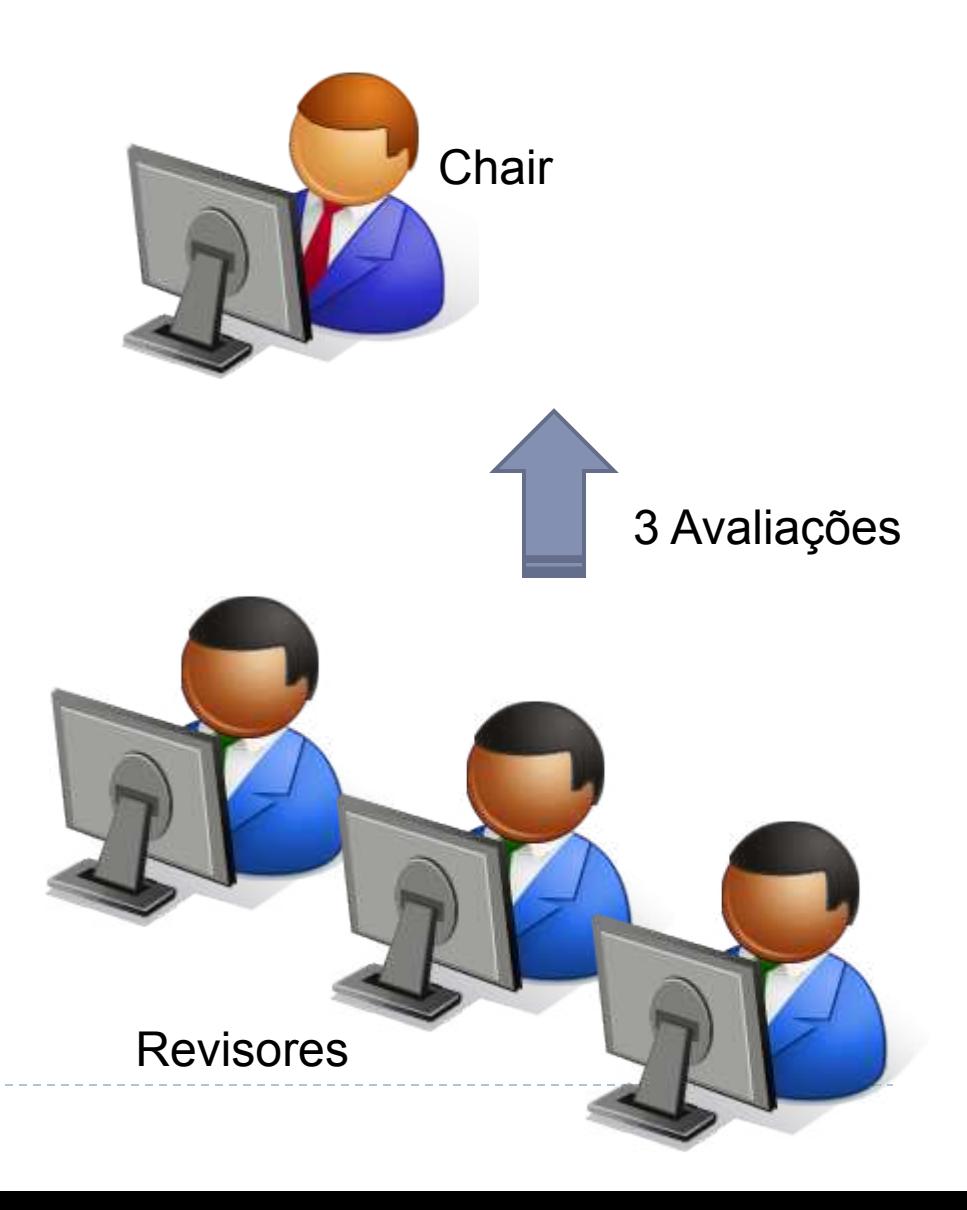

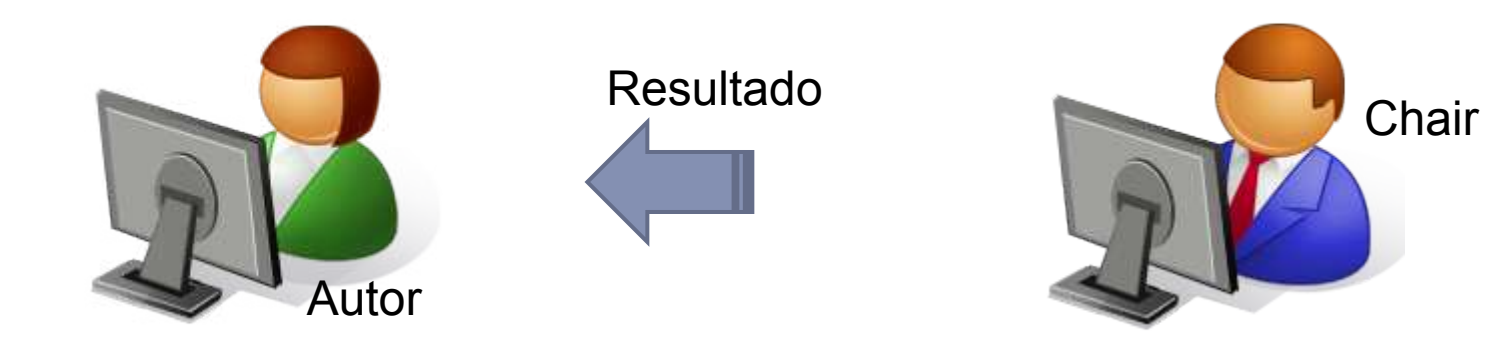

 $\blacktriangleright$ 

# Avaliação de Artigos

- ! Cada aluno estará cadastrado como membro do comitê de programa dessa mini-conferência e receberá artigos para avaliar
	- ! A avaliação dos artigos conta na Média (item Avaliação de Artigos)
	- ! Ao final, todos receberão anonimamente as avaliações dos seus artigos
	- ! A avaliação feita pelos colegas não afetará a nota do artigo

# Apresentações do Trabalho

### ! 1ª Parte

- ▶ Contexto do trabalho
- **Dbjetivo**
- ▶ Andamento atual

## $\rightarrow$  2<sup>ª</sup> Parte

▶ Andamento atual

## $\rightarrow$  3<sup>ª</sup> Parte

- ! Apresentação final do trabalho
- ▶ Resultados obtidos
- **A Relato de experiência**

# Sites para busca de artigos...

- ! http://scholar.google.com.br
- ! http://www.informatik.uni-trier.de/~ley/db
- ! http://www.scopus.com
- ▶ http://ieeexplore.ieee.org
- ▶ http://portal.acm.org
- ! http://citeseer.ist.psu.edu
- ! Usem uma ferramenta para controlar as suas referências: http://www.zotero.org

# Página do curso

#### **Vanessa Braganholo**

20

Location: / / Courses / 2014.2 / GDSE

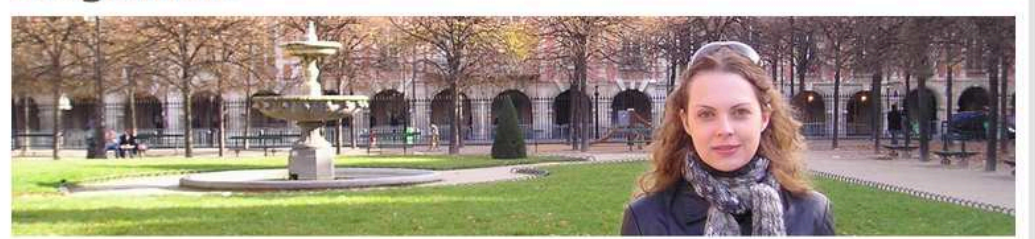

Leiam as regras do curso no site e tragam as dúvidas na próxima aula!!!

#### Home Gerência de Dados Semiestruturados **Publications** Courses Horário: quartas e sextas de 9:00 às 11:00 2014.2 Local: Sala 302 (quartas) e 202 (sextas) ED<sub>2</sub> Grupo da disciplina: usaremos um grupo fechado do Facebook para as discussões da disciplina. GDSE Inscrevam-se em http://www.facebook.com/groups/gdse2014.2/. Esse grupo será usado 2014.1 também para divulgar avisos gerais. (importante: todos os alunos devem se cadastrar nesse grupo - o grupo é fechado, então nada 2013.1 que for postado nele aparecerá na sua linha do tempo do Facebook) 2012.2 Avaliação 2012.1  $Média = (A1 + A2)/2$ 2011.2 2011.1  $A1 = (4 \times Prova + Available Avaliazão de Artigos) / 5$ 2010.2  $A2 = (4 \times$ Trabalho + 2 x Seminários + Resumos) / 7 **Students** (Os resumos são opcionais para alunos de graduação. Neste caso, A2 = 4 x Trabalho + 2 x Seminários) / 6.) Service APROVADO: Contact (Presença > = 75%) E (Média > = 6)

#### http://www.ic.uff.br/~vanessa

(dica: monitorem com http:// www.changedetection.com)

**Importante:** cadastrem-se em no grupo do Facebook (link no site da disciplina)

Datas Importantes

! (vide site da disciplina)

# Bibliografia

- ▶ Abiteboul, Serge e Buneman, Peter. Data On The Web: From Relations To Semistructured Data and XML. Academic Press, 1999.
- ! Bradley, Neil. The XML Companion. Addison-Wesley. 3a. Edição, 2001.
- ! Chaudhri, Akmal B.; Rashid, Awais e Zicari, Roberto. XML Data Management: Native XML and XML-Enabled Database Systems. Addison-Wesley Professional, 2003.
- ▶ Moro, Mirella e Braganholo, Vanessa. Desmistificando XML: da pesquisa à prática industrial. Atualização em Informática, 2009. Cap. 5. SBC. p. 231-278.
- ▶ Ozu, Nikola; Duckett, Jon; Watt, Andrew, e outros. Professional XML. Peer Information. 2a. Edição, 2001.
- ▶ Especificações de XML: W3C
- **Tutoriais online: W3 Schools**

# *Fair Play!*

- ! Não colar ou dar cola em provas
- ! Não plagiar o trabalho
- ! Não trapacear nas leituras e listas de exercício
- ! Não sobrecarregar os colegas do grupo
- ! Não assinar presença por colegas
- ! Dar crédito apropriado quando usar trabalhos de terceiros

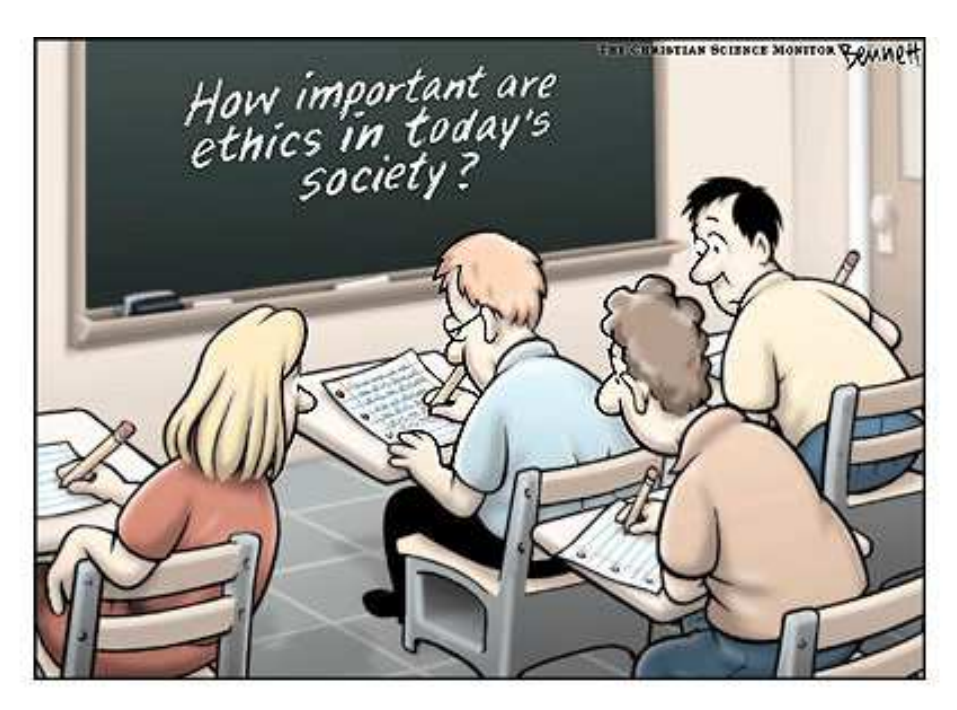

http://www.claybennett.com/pages/ethics.html

## Tarefa

! Baixar e instalar o software que iremos usar na disciplina: XML Exchanger Lite (ver link no site da disciplina)